# *Απόδοση των στοιχείων ονοµατολογίας σε θεµατικούς χάρτες µε την χρήση του ArcMap*

### *εισαγωγή*

Ένας θεµατικός χάρτης µεταβιβάζει πληροφορίες για γεωγραφικά φαινόµενα, µε την απεικόνιση τους µέσω κάποιων συµβολισµών. Ωστόσο, ακόµα και µε την πιο επιτυχηµένη επιλογή αντιπροσωπευτικών συµβόλων, δεν είναι εφικτό να αποτυπωθεί όλη η γήινη πραγµατικότητα. Η προσθήκη κειµένου σε ένα θεµατικό χάρτη ενισχύει την δυνατότητά του να µεταβιβάσει γεωγραφικές πληροφορίες.

Υπάρχουν διάφορα είδη κειµένου που µπορούν να προστεθούν σε ένα θεµατικό χάρτη. Μπορεί να τοποθετηθεί η *ονοµατολογία των γεωγραφικών χαρακτηριστικών*, ενώ είναι δυνατή η προσθήκη *επεξηγηµατικού κειµένου* σε περίπτωση που ο χαρτογράφος στοχεύει να επιστήσει την προσοχή του χρήστη σε µια ιδιαίτερη περιοχή του χάρτη. Τέλος, κείµενο µπορεί να προστεθεί για να βελτιώσει την παρουσίαση µιας χαρτογραφούµενης περιοχής, όπως είναι ο *τίτλος* του θεµατικού χάρτη, και άλλες πληροφορίες όπως η *χαρτογραφική επιµέλεια*, η *πηγή* δεδοµένων κ.τ.λ..

Καθώς η χρησιµοποίηση κείµενου σε ένα θεµατικό χάρτη µπορεί να εξυπηρετεί πολλούς διαφορετικούς σκοπούς, το ArcMap προσφέρει διάφορους διαφορετικούς τύπους εισαγωγής κειµένου σε ένα χάρτη. Οι κύριοι τύποι είναι: ετικέτες *( labels ),* σχολιασµός *( annotation )*, και γραφικό κείµενο *( graphic text. )*. Για την τοποθέτηση ονοµατολογίας σε ένα θεµατικό χάρτη καθώς και περιγραφικού κειµένου που αναφέρεται στα γεωγραφικά χαρακτηριστικά που απεικονίζονται σε αυτόν χρησιµοποιούνται οι τύποι εισαγωγής κειµένου *labels* και *annotation.* Ενώ, η προσθήκη τίτλου και άλλων πληροφοριών (όπως, η πηγή δεδοµένων κ.τ.λ.), γίνεται µε την επιλογή εισαγωγής κειµένου *graphic text.*

*Προσθήκη ονοµατολογίας:* 

*Labels – Ετικέτες*

*Annotation - Σχολιασµός*

Γενικά, η προσθήκη ονοµατολογίας σε ένα θεµατικό χάρτη είναι η διαδικασία τοποθέτησης των τοπωνυµίων της περιοχής που χαρτογραφείται, δίπλα , επάνω ή ακολουθώντας τη µορφή των γεωγραφικών χαρακτηριστικών.

# • *Labels – Ετικέτες*

Στο ArcMap, η µέθοδος ονοµατοθεσίας *labeling* αναφέρεται στη διαδικασία αυτόµατης δηµιουργίας και τοποθέτησης ονοµατολογίας για τα γεωγραφικά χαρακτηριστικά που απεικονίζονται σε ένα θεµατικό χάρτη.

Μια ετικέτα *(label)* τοποθετείται αυτόµατα σε ένα θεµατικό χάρτη και προϋποθέτει την ύπαρξη ονοµατολογίας στον πίνακα δεδοµένων ενός γεωγραφικού χαρακτηριστικού. Οι ετικέτες προσφέρουν το γρηγορότερο και ευκολότερο τρόπο να προστεθεί η ονοµατολογία ενός χάρτη, ωστόσο η µέθοδος αυτή είναι δεσµευτική καθώς:

- Μπορεί να χρησιµοποιηθεί µόνο εάν υπάρχει ονοµατολογία στην βάση δεδοµένων.
- Οι θέσεις των ετικετών *(labels)* παράγονται αυτόµατα, σύµφωνα µε ένα σύνολο κανόνων τοποθέτησης
- Οι ετικέτες *(labels)* δεν είναι επιλέξιµες: δεν είναι δυνατή καµιά επεξεργασία των ιδιοτήτων επίδειξης για κάθε µια µεµονωµένη ετικέτα, παρά µόνο για το σύνολο των ετικετών του γεωγραφικού χαρακτηριστικού.

Η προσθήκη των *labels,* επιτυγχάνεται µε την ενεργοποίηση των ιδιοτήτων ενός επιπέδου πληροφορίας *(layer).*

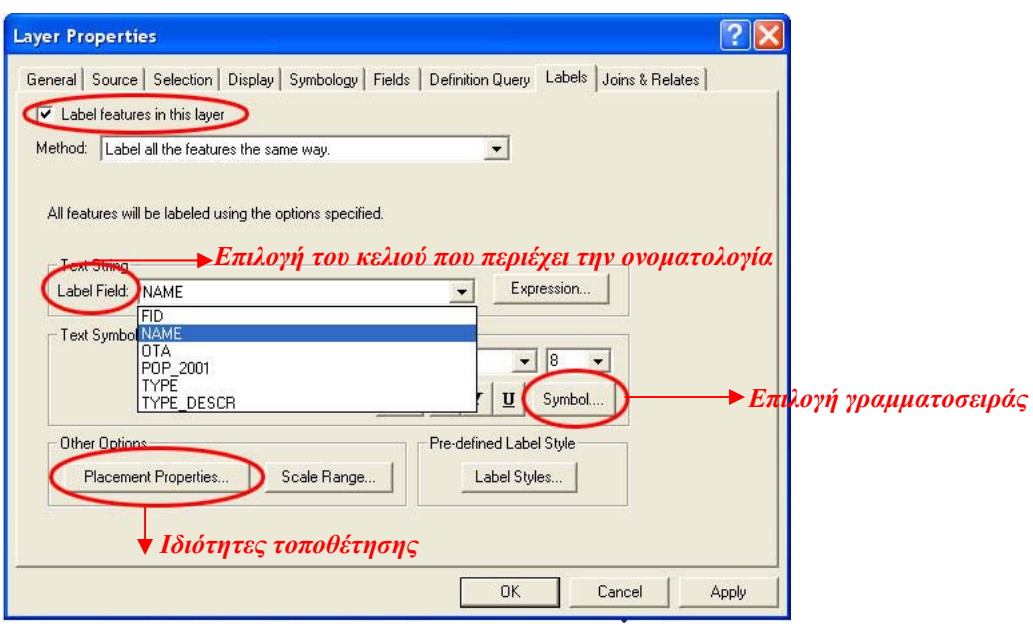

Η ύπαρξη ονοµατολογίας στη βάση δεδοµένων ενός γεωγραφικού χαρακτηριστικού, βασική προϋπόθεση χρήσης της µεθόδου *labeling* , αποτελεί λόγο εφαρµογής της σε περίπτωση που η ονοµατολογία ενός γεωγραφικού χαρακτηριστικού αναµένεται να αλλάξει.

Ο καθορισµός της θέσης των *labels* (ετικέτων) επιτυγχάνεται µέσω των ιδιοτήτων τοποθέτησης, που λειτουργούν σε επίπεδο layer και επιτρέπουν τον ορισµό της θέσης για το σύνολο των ετικετών, σε σχέση µε το γεωγραφικό χαρακτηριστικό που περιγράφουν. Έτσι είναι δυνατός ο καθορισµός της βέλτιστης θέσης των ονοµάτων, όµως , στις περισσότερες περιπτώσεις είναι αναγκαία η επεξεργασία της ονοµατοθεσίας και του συµβολισµού για κάθε ένα τοπωνύµιο ξεχωριστά, από τον χαρτογράφο.

Με την χρήση αυτής της µεθόδου το παραπάνω δεν είναι εφικτό, καθώς οι ετικέτες *(labels)* δεν είναι επιλέξιµες. Εναλλακτική λύση προσφέρεται µέσω της διαδικασίας µετατροπής *labels* σε *annotation.*

# • *Annotation - Σχολιασµός*

Αντίθετα από τις ετικέτες η µορφή σχολιασµού, παρέχει περισσότερη ευελιξία στον χαρτογράφο, καθώς κάθε τµήµα του σχολιασµού αποθηκεύει τη θέση, και τις ιδιότητες επίδειξής του. Έτσι, η µέθοδος προσθήκης κειµένου *annotation* είναι µια εναλλακτική λύση, στις περιπτώσεις που επιθυµείται:

- η δυνατότητα επεξεργασίας από τον δηµιουργό του χάρτη της ονοµατοθεσίας και του συµβολισµού για κάθε ένα περιγραφικό κείµενο ,
- να τοποθετηθεί ονοµατολογία η οποία δεν έχει αποδοθεί στην βάση δεδοµένων των γεωγραφικών χαρακτηριστικών,
- προσθήκη περιγραφικού κείµενου που δεν σχετίζεται µε κάποιο επίπεδο πληροφορίας που απεικονίζεται στον χάρτη,
- προσθήκη περιγραφικού κείµενου για µερικά µόνο γεωγραφικά χαρακτηριστικά.

Ο σχολιασµός - *annotation* µπορεί λοιπόν να χρησιµοποιηθεί για την προσθήκη ονοµατολογίας που υπάρχει στην βάση δεδοµένων ενός γεωγραφικού χαρακτηριστικού, µε την δυνατότητα όµως επεξεργασίας τόσο της θέσης των τοπωνυµίων σε σχέση µε το γεωγραφικό χαρακτηριστικό που περιγράφουν, όσο και του τρόπου συµβολισµού τους.

Η δυνατότητα επιλογής από τον χαρτογράφο των θέσεων της ονοµατολογίας σε ένα χάρτη, είναι εξαιρετικά σηµαντική, καθώς η τοποθέτηση της ονοµατολογίας πρέπει να ακολουθεί κάποιους χαρτογραφικούς κανόνες. Για παράδειγµα:

- 1. Στα σηµειακά γεωγραφικά χαρακτηριστικά η τοποθέτηση του ονόµατος ξεκινάει από το κέντρο του χάρτη και κινείται προς τα έξω, ενώ γίνεται εξ ολοκλήρου είτε στην ξηρά είτε στη θάλασσα
- 2. Στα γραµµικά γεωγραφικά χαρακτηριστικά η ονοµατολογία ακολουθεί τη µορφή των γραµµικών δεδοµένων, ενώ απαραίτητη κρίνεται πολλές φορές η επανάληψη του ονόµατος σε επιµήκεις χαρακτηριστικά
- 3. Στα γεωγραφικά χαρακτηριστικά επιφάνειας, η ονοµατολογία τοποθετείται στο κέντρο της επιφάνειας και µακριά από τα όρια της περιοχής, ενώ η οριζόντια θέση είναι η βέλτιστη για την ανάγνωση.

Κριτήριο επιλογής των γραµµατοσειρών και της οπτικής τους απόδοσης (χρώµα, περίγραµµα, σκίαση) θα πρέπει να είναι η οπτική καθαρότητα του χάρτη. Το κείµενο θα πρέπει να είναι ευανάγνωστο από τον χρήστη .

Η χρήση της µεθόδου *annotation* για την προσθήκη ονοµατολογίας που υπάρχει στην βάση δεδοµένων ενός γεωγραφικού χαρακτηριστικού, προϋποθέτει την προηγούµενη χρήση της µεθόδου *labelling,*και πραγµατοποιείται µε την µετατροπή των ετικετών σε σχολιασµό.

#### **ΜΑΘΗΜΑ: ΘΕΜΑΤΙΚΗ ΧΑΡΤΟΓΡΑΦΙΑ** *∆ιδάσκων***: Σουλακέλλης Νικόλαος**

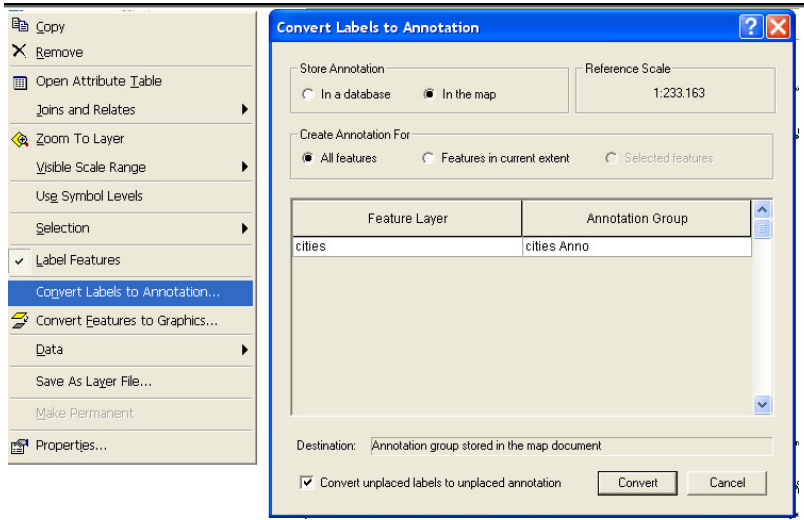

Η ονοµατολογία µορφής annotation αποθηκεύεται µέσα σε ένα έγγραφο του ArcMap,και οργανώνεται χρησιµοποιώντας τις οµάδες σχολιασµών *Annotation Groups*. Τα *Annotation Groups* είναι χρήσιµα για την οργάνωση της ονοµατολογίας, µε σκοπό την ευκολότερη επεξεργασία τους.

Όσον αφορά την προσθήκη κειµένου που δεν υπάρχει στην βάση δεδοµένων ενός γεωγραφικού χαρακτηριστικού, αυτό επιτυγχάνεται µε την δηµιουργία ενός νέου κενού *Annotation Group*, στο οποίο µπορεί να προστεθεί πληροφοριακό κείµενο που επιθυµούµε να εισάγουµε σε ένα χάρτη. Αυτό επιτυγχάνεται µέσω της γραµµής εργαλείων Draw, ενώ το κείμενο εισάγεται με την επιλογή  $\overline{A}$  Add Text, μέσα σε ένα **ενεργό** πλαίσιο δεδοµένων *( data frame).*

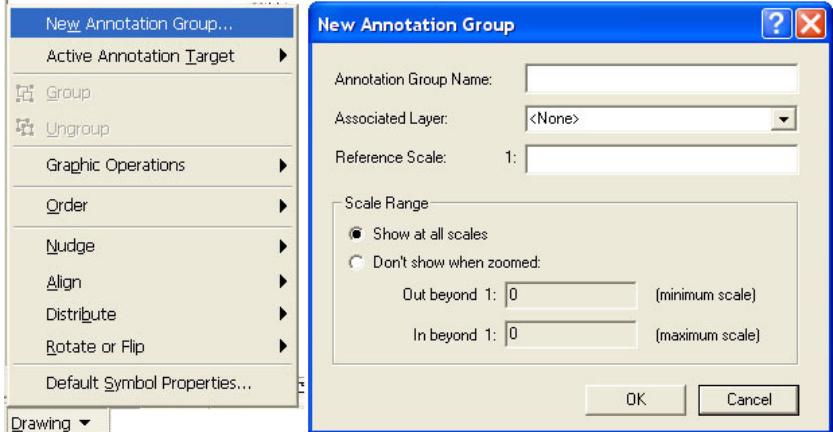

H προσθήκη νέου κείµενο µέσα σε µια οµάδα σχολιασµού, πραγµατοποιείται µε την ενεργοποίηση της οµάδας *(Annotation Group)* στην όποια επιθυµούµε να εισάγουµε το κείµενο. Η ενεργοποίηση ενός *Annotation Group* επιτυγχάνεται µέσω της γραµµής εργαλείων Draw.

## **ΜΑΘΗΜΑ: ΘΕΜΑΤΙΚΗ ΧΑΡΤΟΓΡΑΦΙΑ** *∆ιδάσκων***: Σουλακέλλης Νικόλαος**

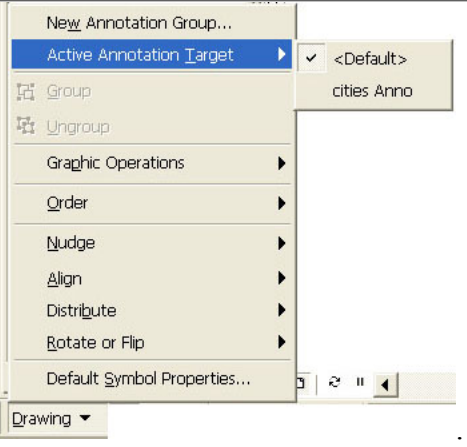